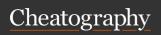

by skydlins via cheatography.com/194596/cs/40633/

| Data Structures      |                                                                                        | Data Structures (cont)          |                    |                                                                             | Data Visualization (cont) |                                                                                |
|----------------------|----------------------------------------------------------------------------------------|---------------------------------|--------------------|-----------------------------------------------------------------------------|---------------------------|--------------------------------------------------------------------------------|
| Vector               | ordered array of elements of<br>the same data type a<<br>c(3,1,5)                      | c() Array                       | mul                | nbine several lists into one Iti-dimensional arrangement of a in a vector.  | geometry                  | scatter plot, histograms,<br>smooth densities, q-q plots,<br>and blocks plots. |
| Vector<br>Naming     | a<-c("desks" = 1, "tables" = 3,<br>"chairs" = 4)                                       | Exploring Data                  |                    |                                                                             | aesthetic mapping         | x and y axis                                                                   |
| Vector<br>Coercion   | a<-c(TRUE, FALSE, TRUE) =<br>1 0 1<br>seq(1,9,2) and rep(c(2,3,4), 3)                  | <b>Missing</b> Causes           |                    | human error, system error,                                                  | scale                     | range of x-axis and y-axis appear to be defined by the range of the data       |
| Vector<br>Subsetting | materials <- c(wood = 17, cloth<br>= 36, silver = 24, gold = 3)                        | Dealing                         | g                  | summary() - how much data is                                                | labels, title             | e, legend,<br>a New Plot                                                       |
| Matrix               | materials[1] = wood = 17 vector of elements arranged in                                | missing catego-                 | -                  | missing set a new category called "Unknown"                                 | ggplot() function         | specify the graph's data component.                                            |
|                      | two dimensions m1<-matrix(3:8,ncol=3,nr-                                               | rical dat<br>missing<br>numeric | g                  | assign mean value or assign a value based on its relationship               | df %>% ggplot()           | associates the dataset with the plotting object                                |
|                      | ow=2)<br>m2<-3:8 and dim(m2)<-c(3,2)                                                   | data                            | cai                | to other related variables                                                  | geom_p-<br>oint()         | add a layer, assigning population to x and total to y                          |
| Factor               | used to store categorical variables (numeric or                                        | Other<br>Data                   |                    | data entry, logical errors, outdated, inconsistent                          | aes()                     | recognizes variables from the data component                                   |
|                      | character)                                                                             | Problem                         | ms                 |                                                                             | geom_l-                   | functions to add text to the                                                   |
|                      | a<-c(0,1,0,0,1)                                                                        | Data Vis                        | isuali             | ization                                                                     | abel() and geom_t-        | d plot.                                                                        |
|                      | a.f<-factor(a,labels = c("M-<br>ale","Female"))                                        | Principle                       | les                | Simplify, Compare, Attend                                                   | ext()                     |                                                                                |
|                      | a.f = Male Female Male Male<br>Female                                                  |                                 | Viev               | (Details), Explore (Visual), View diversely, Ask why, Be skeptical, Respond | Size Colo                 | r geom_point(size = 3, color = "blue")                                         |
| gl()                 | generate factors by specifying                                                         |                                 | geom_his           | - "                                                                         |                           |                                                                                |
| function             | the pattern of their levels gl(2,8,labels=c("male","fem-                               |                                 |                    | and aesthetically pleasing plots quickly and intuitively                    | geom_d-<br>ensity()       | create smooth densities                                                        |
| Link                 | ale"))                                                                                 |                                 |                    | (-) work exclusively with data                                              | Programn                  | ning Structure and Functions                                                   |
| List                 | multiple types of elements ()list                                                      | Compor                          | nont               | tables                                                                      | Basic                     |                                                                                |
|                      | Mike<-list(Name="Mike",Sal-<br>ary=10000,Age=43,Childre-<br>n=c("Tom","Lily","Alice")) | Compor                          | леп                | data table in the example plot is summarized.                               |                           | use curly braces "{} condition){ expressions } else{ e expressions }           |
| #\$                  | is a convenient way to retrieve element by element name.                               |                                 |                    |                                                                             | any() (sim<br>to OR " ")  |                                                                                |
| str()                | display the internal structure                                                         |                                 |                    |                                                                             |                           |                                                                                |
|                      | By skydlins                                                                            |                                 | Not published yet. |                                                                             |                           | d by CrosswordCheats.com                                                       |

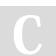

cheatography.com/skydlins/

Not published yet.

Last updated 5th October, 2023.

Page 1 of 4.

Learn to solve cryptic crosswords!

http://crosswordcheats.com

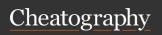

by skydlins via cheatography.com/194596/cs/40633/

| Programming Structure and Functions |
|-------------------------------------|
| (cont)                              |
|                                     |

z <- TRUE c(TRUE, TRUE,

FALSE) any(z)

all() returns TRUE if all of the (similar logicals are true

to &)

#### **Basic Functions**

my\_function <- function(x){ operations that operate on x which is defined by user of function value of final line is returned }

#### For Loops

for (i in range of values){ operations that use i, which is changing across the range of values }

for (i in ## [1] 1 ## [1] 2 ## [1] 3 ## [1] 4 1:5){ ## [1] 5

print(i) }

apply() apply a function to the margin of a matrix or a dataframe

apply(x, MARGIN, FUNC, ...)

z <- cbind(A=1:3,B=4:6,C=7:9,D=10:12) apply(z,2,sum)

lapply()

works on list or vector inputs instead of matrix/dataframe input.

returns a list of the same length as the given list or array.

 $x \leftarrow Iist(A=1:4, B=seq(0.1,1,by=0.1))$ 

lapply(x, mean)

sapply() wrapper of the lapply() function.

It also takes in a list or vector, however it returns a vector

instead of a list

vapply() performs exactly like lapply()

except that we can specify the return value type from FUNC

# Programming Structure and Functions (cont)

can be faster if we know that our output can use a atomic data type that takes up less memory space.

rapply() a specified function to all elements of a list recursively

 $x \leftarrow list(A=2,B=list(-1,3),C=list(-2,list(-5,6))) \\ rapply(x, function(x)\{x^2\}) \ \#returns \ a \ vector \\$ 

mapply() take multiple vectors as inputs.
tapply() applies the specified FUNC to
each group of an array, grouped
based on levels of certain
factors.

Pivot grouping data by different fields
Table

summarize the data with your own function for specific purposes

data(murders) tapply(murders\$total, murders\$region, sum)

split()

tapply(murders\$total/murders\$population, murders\$region, mean)

split a dataframe into a list of data frames based on a factor

tapply() group data by multiple factors

### Basic Data Wrangling

| Data<br>Frame           | use the data.frame() function.<br>elements in the same column<br>should be of the same data<br>type. |
|-------------------------|----------------------------------------------------------------------------------------------------|
|                         | name <- c("Anne"), age <-<br>c(28), child <- c(FALSE)                                                |
|                         | df <- data.frame(name, age, child)                                                                   |
| Data<br>Frame<br>Naming | names(df) <- c("Name", "-<br>Age", "Child")                                                          |
| Data                    | Data Frame in R is implem-                                                                           |

Frame ented as a list of vectors with

Structure an important restriction of equal length vectors.

R stores the character data

type as a factor instead

prevents R from converting
the characters to vectors

Data "[]" and "[[]]" and "\$"
Frame

Subsetting

str()

c()

used to subset multiple portions of the Data Frame.

Data adding new variables or Frame observations to an existing Extension Data Frame.

df[3,2] #r3c2

height <- c(163, 177, 163, 162, 157)

df\$height <- height

Sorting sort(df\$age) #based on age

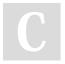

By skydlins

cheatography.com/skydlins/

Not published yet. Last updated 5th October, 2023. Page 2 of 4. Sponsored by **CrosswordCheats.com** Learn to solve cryptic crosswords!

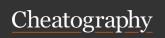

by skydlins via cheatography.com/194596/cs/40633/

| Pagio Data Mara                                        | nalina (aont)                                                                         |
|--------------------------------------------------------|---------------------------------------------------------------------------------------|
| Basic Data Wra                                         |                                                                                       |
|                                                        | max(df\$age) #getting the highest age                                                 |
|                                                        | which.max(df\$age) #index of the oldest person                                        |
| Data Frame<br>Indexing                                 | find specific cases in DF                                                             |
|                                                        | index <- df\$height > 171                                                             |
|                                                        | sum(index) #number of<br>people taller than the male<br>average                       |
|                                                        | df\$name[index] #person who is taller: pete                                           |
| finding those<br>older than 30<br>without<br>children. | index <- df\$age > 30 & df\$child == FALSE                                            |
| library(dplyr)                                         |                                                                                       |
| mutate()<br>function                                   | extend DF for row and col                                                             |
|                                                        | df <- mutate(df, bmi = weight/height^2*10000)                                         |
|                                                        | or df\$bmi <- df\$weight/df-<br>\$height^2*10000                                      |
| filter()                                               | subset rows                                                                           |
|                                                        | filter(df, bmi > 18.5 & bmi < 24.9)                                                   |
| select()                                               | health <- select(df, name,<br>height, weight, bmi)                                    |
|                                                        | filter(health, bmi > 18.5 & bmi < 24.9)                                               |
| %>%                                                    | chain these three functions together.                                                 |
|                                                        | df %>% select(name,<br>height, weight, bmi) %>%<br>filter(bmi > 18.5 & bmi <<br>24.9) |

| Basic Data Wrangling (cont)   |                                                                                                    |  |  |  |
|-------------------------------|----------------------------------------------------------------------------------------------------|--|--|--|
| merge 2<br>df based<br>on col | right_join & left_join                                                                                                    |  |  |  |
| suffix                        | added to the column names from each data frame to make them unique in the result.                                               |  |  |  |
|                               | should be a vector with two elements                                                                                            |  |  |  |
|                               | right_join(driver_q2, constr-<br>uctors, by = c("constructor" = "-<br>constructor"),suffix = c("_dri-<br>ver", "_constructor")) |  |  |  |
| inner_join                    | returns only the rows that have<br>matching values in both data<br>frames based on specified key<br>columns                     |  |  |  |
| union                         | combine two or more data frames vertically, stacking them on top of each other.                                                 |  |  |  |
| anti_join                     | filtering rows from the first data frame based on values that do not have matching values in the second data frame.             |  |  |  |
| common<br>used for<br>df      | rbind & bind_rows                                                                                                    |  |  |  |

| Advance Data Wrangling                                                             |                                                                                                    |  |  |  |
|------------------------------------------------------------------------------------|----------------------------------------------------------------------------------------------------|--|--|--|
| Importing Data                                                                     |                                                                                                    |  |  |  |
| Via readr                                                                          | read_csv: comma separated values                                                                                                    |  |  |  |
|                                                                                    | read_tsv: tab delimited separated values                                                                                                    |  |  |  |
|                                                                                    | read_delim: general text file format                                                                                                    |  |  |  |
|                                                                                    | head() function display it as a tibble.                                                                                                    |  |  |  |
| readxl                                                                             | read_excel,xls,xlsx                                                                                                    |  |  |  |
| R-base                                                                             | read.csv() and read.table() can<br>be used without having to<br>install any libraries                                                                                                |  |  |  |
| R-base import function will automatically convert any character strings to factors |                                                                                                    |  |  |  |
| CSV                                                                                | widespread use in the data science community due to its efficiency at storing large amounts of data and also as it is platform agnostic. There is also no size limit with csv files. |  |  |  |
| Via URL                                                                            | read_csv(url)                                                                                                    |  |  |  |
| tempdir()<br>&<br>tempfile()                                                       | it is useful to have a temporary<br>directory or filename auto<br>generated to manage these<br>URL imports                                                                           |  |  |  |
| Via<br>JSON                                                                        | provided via API, library(json-<br>lite), fromJSON(url)                                                                                                    |  |  |  |

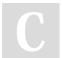

By skydlins

cheatography.com/skydlins/

Not published yet.
Last updated 5th October, 2023.
Page 3 of 4.

Sponsored by CrosswordCheats.com Learn to solve cryptic crosswords! http://crosswordcheats.com

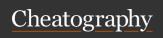

by skydlins via cheatography.com/194596/cs/40633/

### Advance Data Wrangling (cont)

Via XML rawling a website, xmlParse("books.xml") access the root node of the xmlRoot() tree. xmlChiuse the children nodes of the Idren() xmlToLconvert the XML file to list or data frame format ist(data), xmlToDataFrame(-

#### Reshaping Data

Wide to Tidy: gather()

books)

convert the above wide data

into tidy data

country,year,feartility

new\_tidy\_data <- wide\_data %>% gather(year, fertility,

'1960':'2015')

Tidy to Wide: spread() The first argument of the spread() function is to declare which variables are to be used as column names. While the second argument is to specify the variables used to fill out the cells.

#### Separate and Unite

separate()

requires the target column, the

iable\_name", "second\_variable\_name"), fill =

#### **Advance Data Wrangling (cont)**

dat %>% separate(key, c("year", "variable\_name"), extra = "merge") %>% spread(variable\_name, value)

first name & last name unite()

#### **Combining Data**

combined so that matching rows join() are together Inner eturns only the rows that have Join matching values in both tables Left returns all the rows from the left Join table and the matching rows from the right table Full all the rows from both tables, with Join NULL values in columns where there is no match in the other table Semi keep the part of the first table for Join which we have information in the

second table, but doesnt add the

columns of the second.

#### **Advance Data Wrangling (cont)**

Anti Join opposite of the semi\_join() function. It allows us to keep the part of the first table for which we have NO information in the second table, but doesnt add the columns of the second.

#### **Set Operators**

removing

duplic-

intersect(1:10, 6:15) = 6 7 8 9 Intersect: inds common elements shared among sets. Union: same with interse ombines sets into

ates. Setequal helps us check if two sets are the same regardless of order.

Setdiff find the elements that are in one set (or vector) but not in

another set.

names for the new columns and the separator character.

dat %>% separate(key, c("year", "first\_var-"right")

spread()

### By skydlins

cheatography.com/skydlins/

Not published yet. Last updated 5th October, 2023. Page 4 of 4.

Sponsored by CrosswordCheats.com Learn to solve cryptic crosswords!